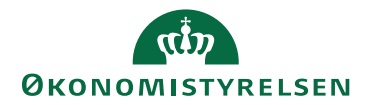

## Miniguide: Behandl rekvisition som indkøber

Maj 2024

## Statens Digitale Indkøb I Behandl rekvisition som indkøber

Rolle: Indkøber

Se eventuelt rolleoversigten [på Økonomistyrelsens hjemmeside.](https://oes.dk/digitale-loesninger/statens-digitale-indkoeb/vejledning/)

Denne guide hjælper dig til, hvordan du behandler en rekvisition som indkøber, dette indebærer muligheden for enten at sende den tilbage til rekvirenten, eller videresende den til ordregodkenderen. Derudover vil der nederst i denne guide være en forklaring på hvordan du opdeler en kontering samt hvordan du fletter en ordre sammen.

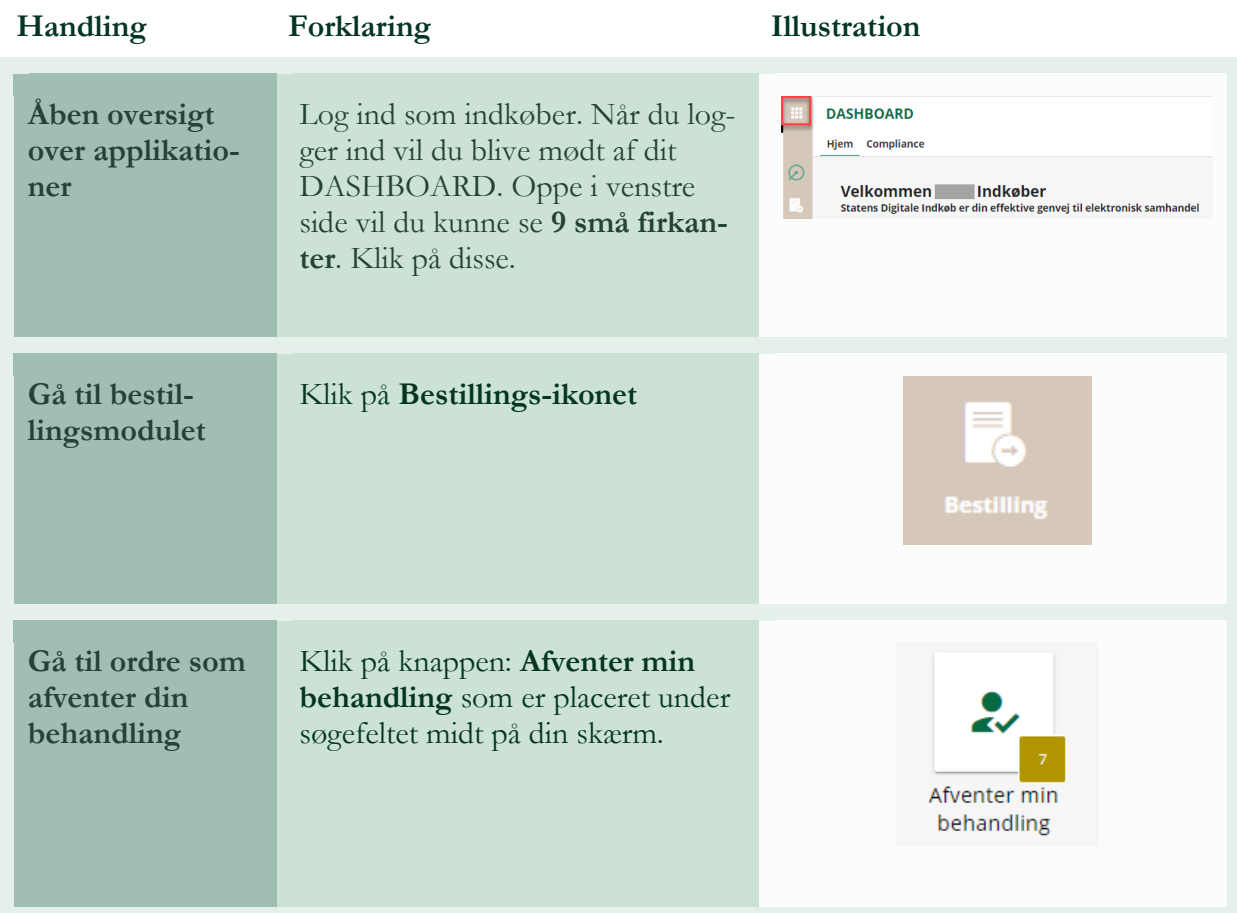

## **\*Bemærk at illustrationer kan indeholde data/opsætning, der kan afvige fra din institutions. For eksempel angående kontering.**

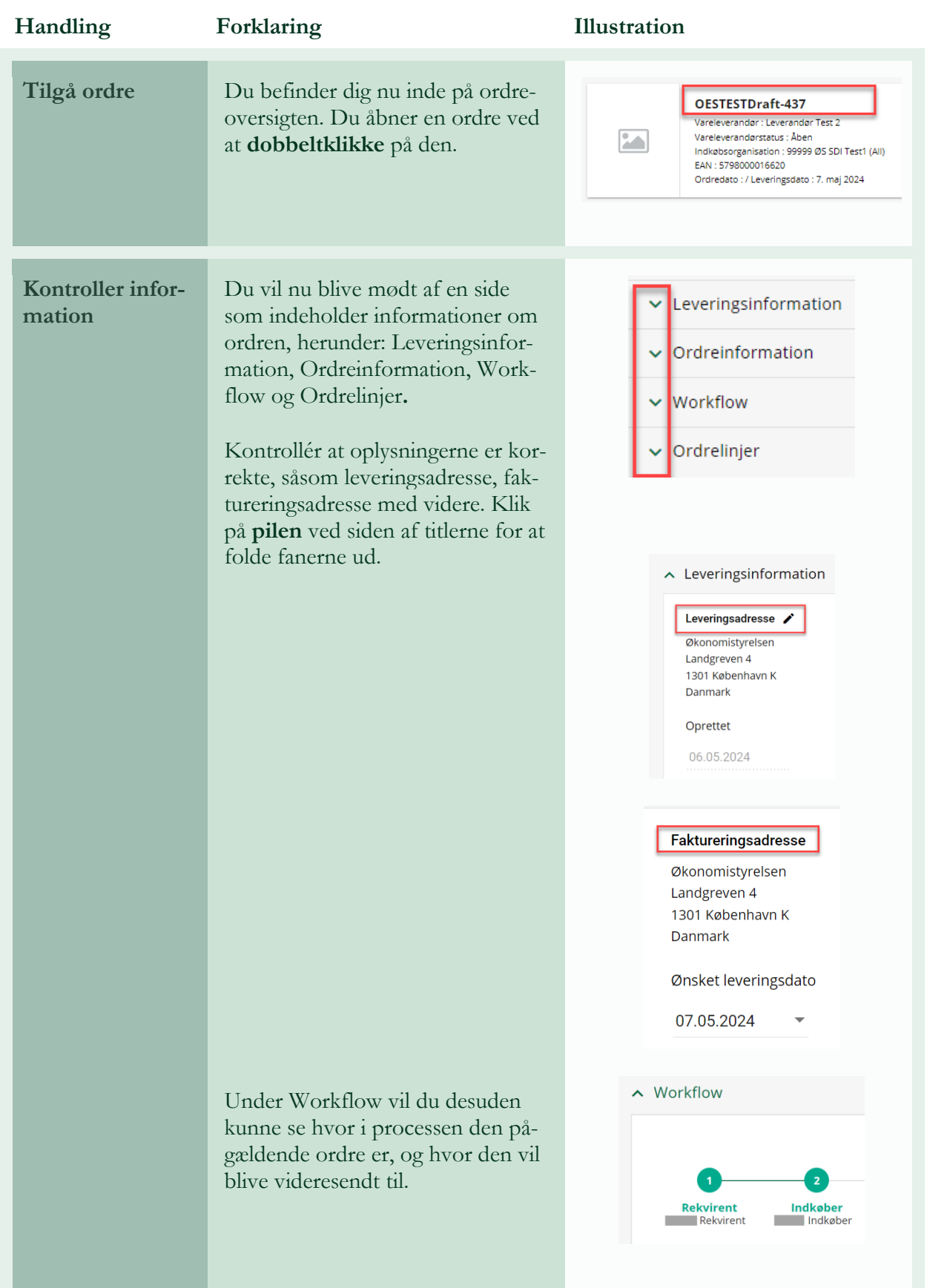

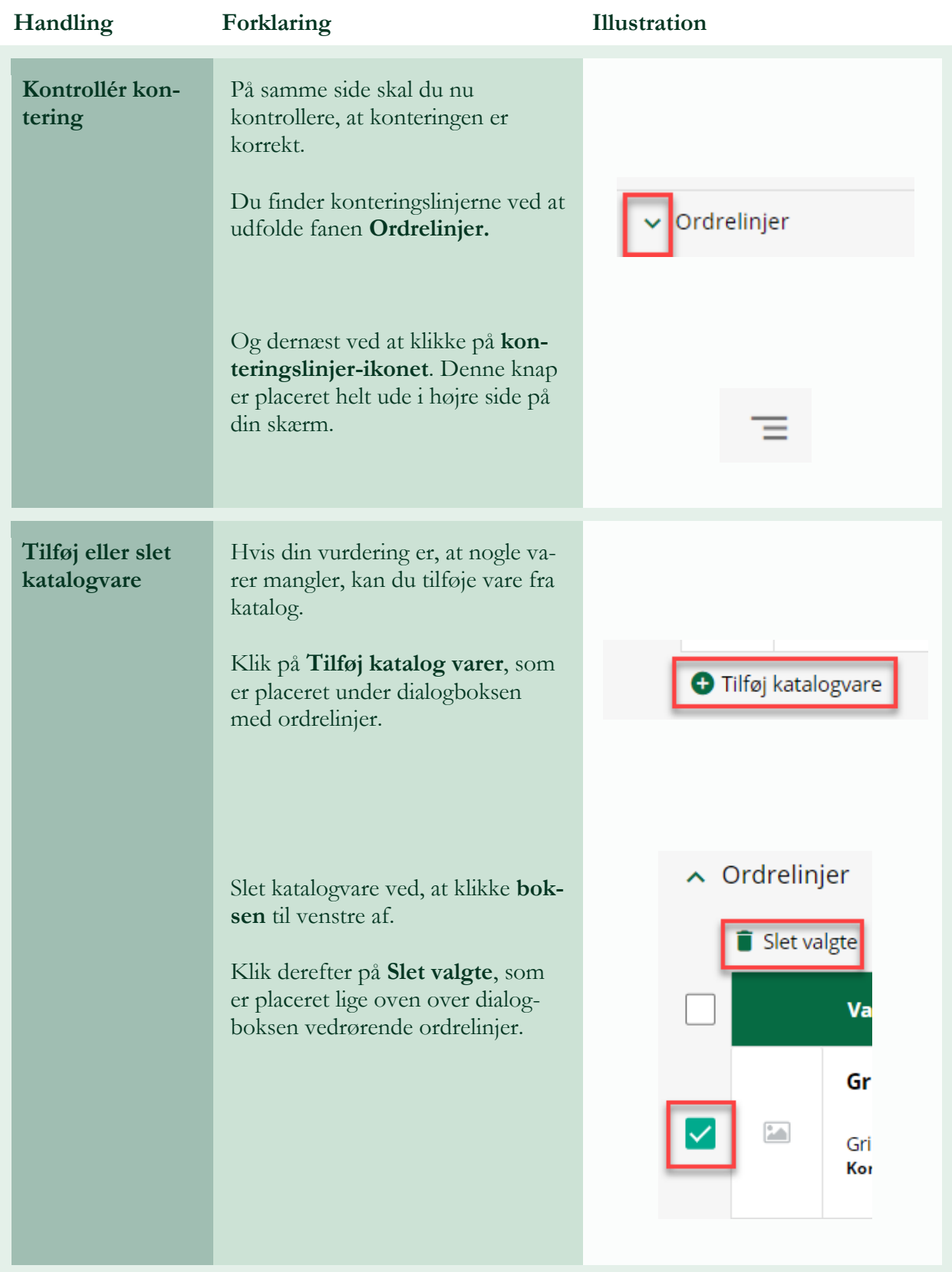

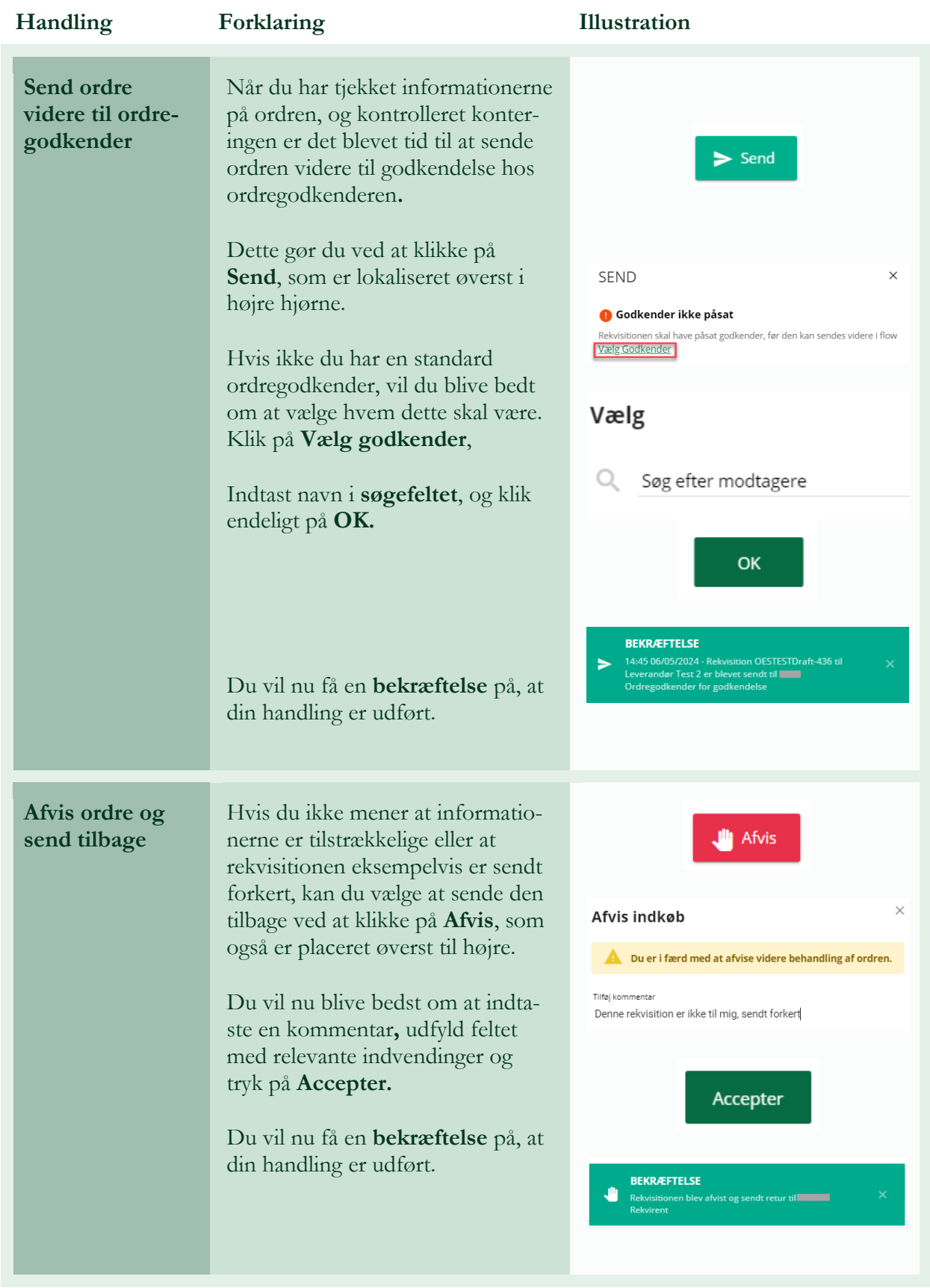

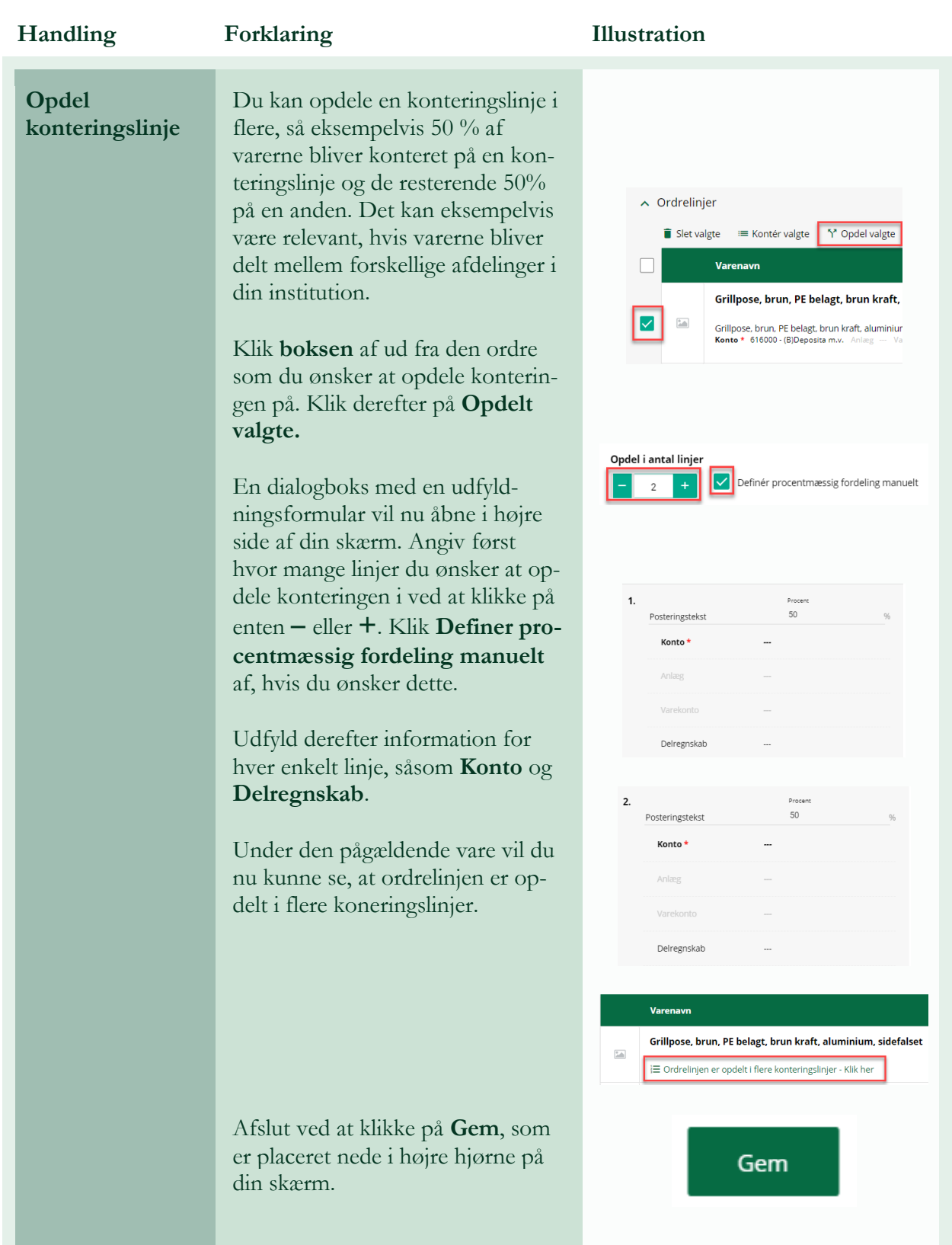

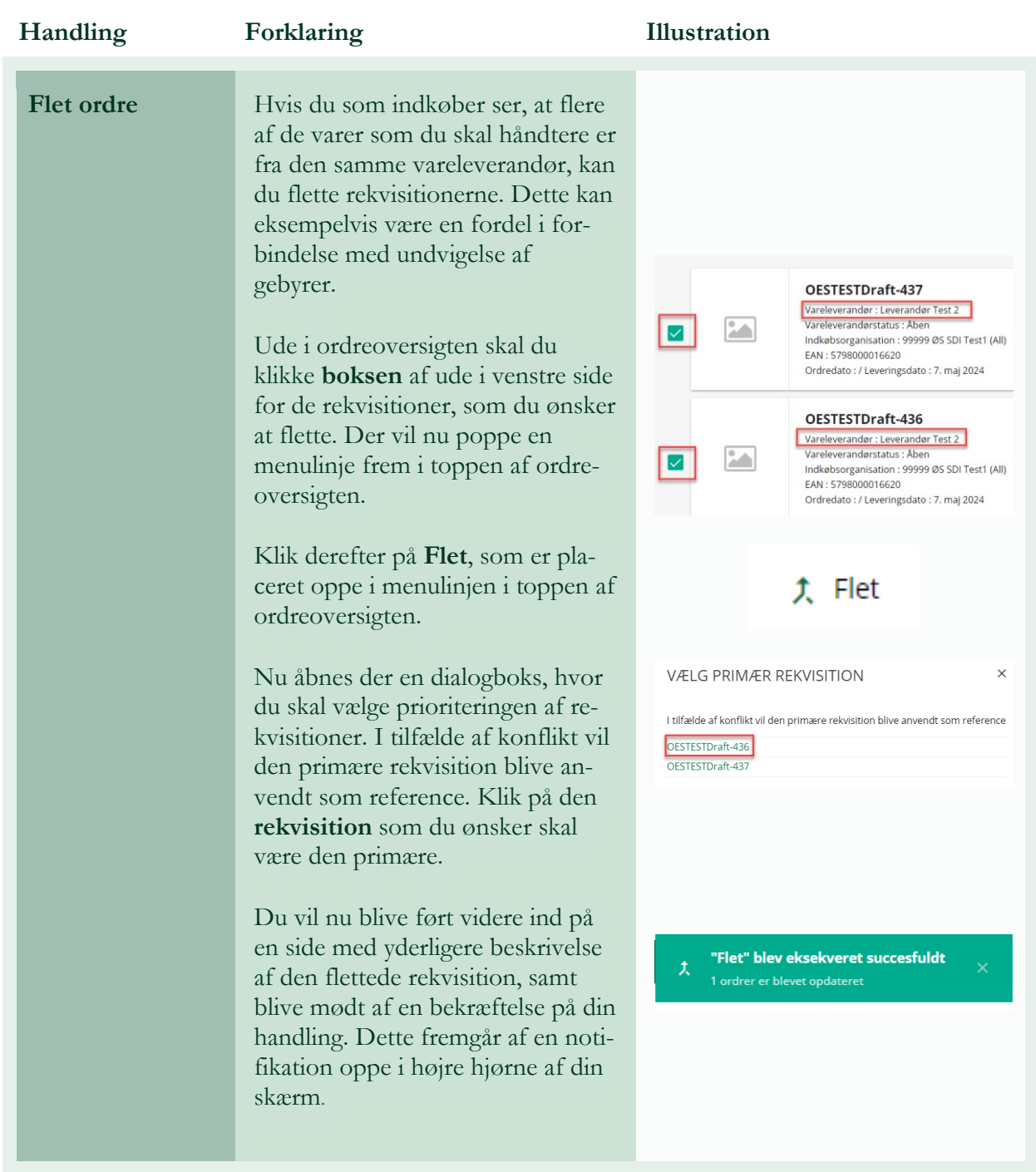